# **BGPCSSTREAM**

#### A framework for BGP data analysis

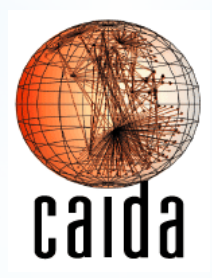

Alberto Dainotti, Alistair King, Chiara Orsini, Vasco Asturiano *alistair@caida.org*

### THE PROBLEM

- \*Lack of tools for efficient analysis of large volumes of BGP data
- \*BGPdump is the de-facto standard
	- \*Lightly-maintained; low-level deserialization of MRT data
- \*Processing historical data requires (semi-)manual download and curation of data
- \*Processing across time/collectors/types requires custom demux code
	- \* Identifying correct files, sorting of records/types
- \*No tools available for near-realtime/streaming analysis

#### BGPSTREAM

\*Framework for historical analysis and real-time monitoring of BGP data

#### \*Set of tools, libraries, and interfaces

- \*C API
- \*Python Bindings
- \*ASCII-output command-line tool
- \*Modular interval-driven processing tool
- \*Work in progress. Soon to be released as open-source
	- \*v1 release planned (summer 2015)
	- \*Beta code/access available upon request

#### **BGPSTREAM** framework

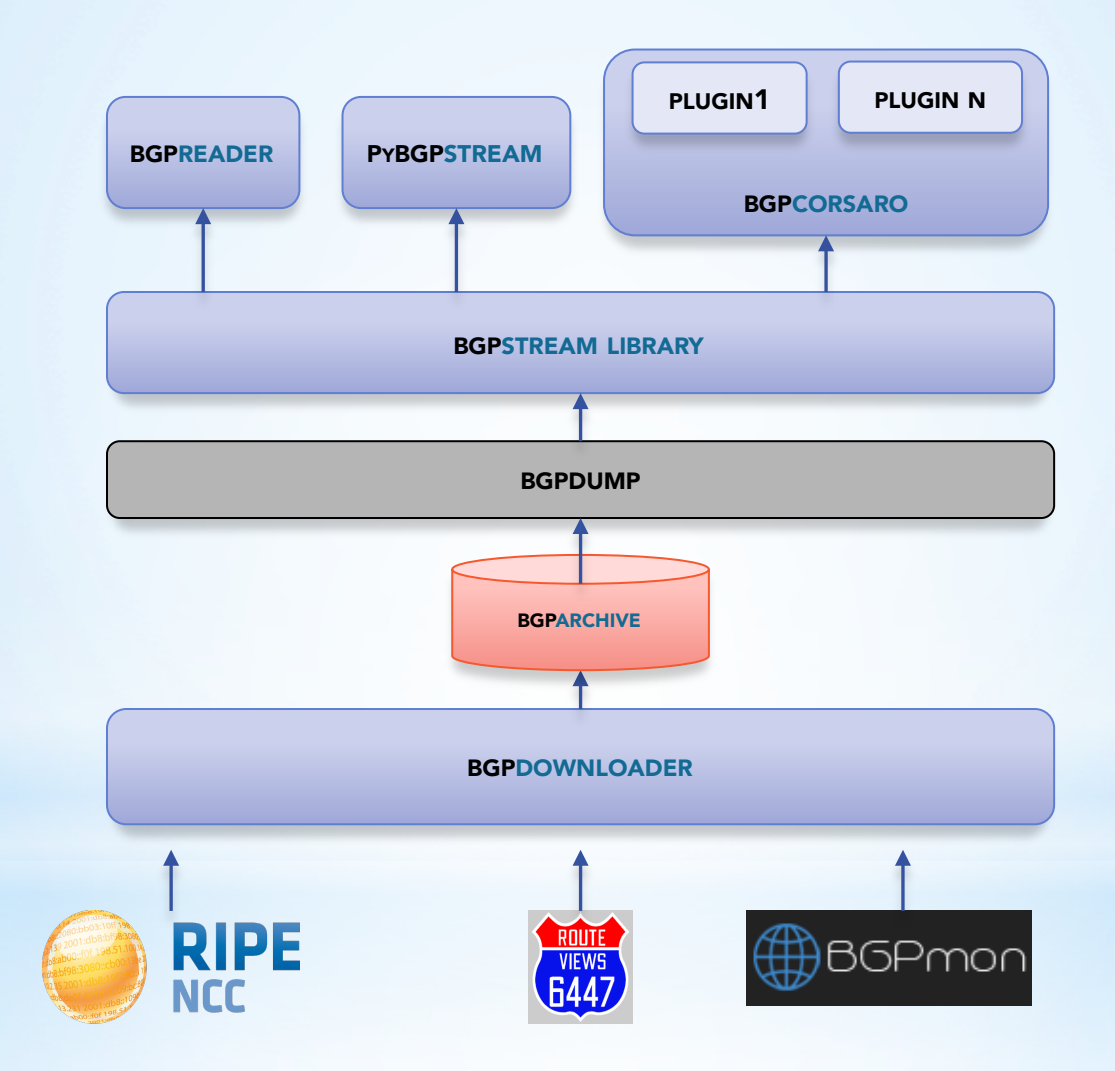

#### DATA FEEDS

Transparent access to different MRT data sources:

- 1. Previously-downloaded local files
- 2. Historical and continuous download
	- \*RIBs and updates from RouteViews and RIPE RIS projects
- 3. Real-time streams
	- \*Colorado State's BGPmon (RouteViews collectors) *[work-in-progress for release v1]*
	- \**RIPE RIS [discussion in progress]*

### DATA FEEDS

Transparent access to different MRT data sources:

1. Previously-downloaded local files

#### 2. Historical and continuous download

\*RIBs and updates from RouteViews and RIPE RIS projects

#### 3. Real-time streams

- \*Colorado State's BGPmon (RouteViews collectors) *[work-in-progress for release v1]*
- \**RIPE RIS [discussion in progress]*

#### DATA DOWNLOADER

- \**Polls RouteViews and RIS websites, downloads new data as it is published.*
- \**'Normal' latency of <20mins from capture to usability, but:* 
	- \**RIS* and *Routeviews* have different delay profiles.
	- \**RIB* and *update* delays are different
	- \**RIS update* delays have some recurring phenomena
- \*On average we expect data availability after:

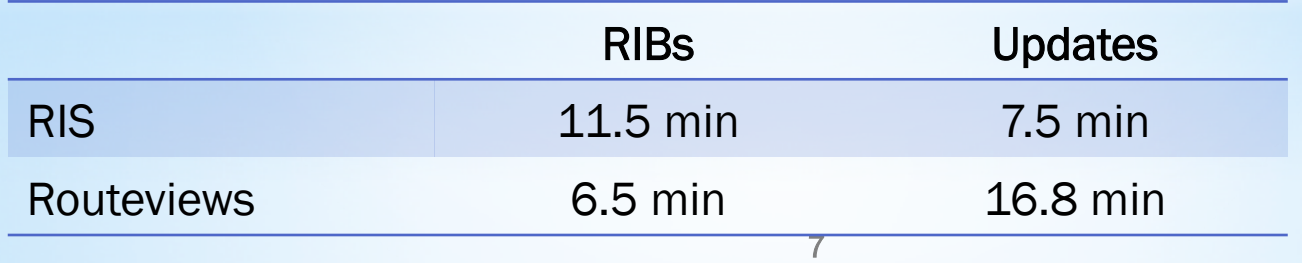

#### **BGPSTREAM** framework

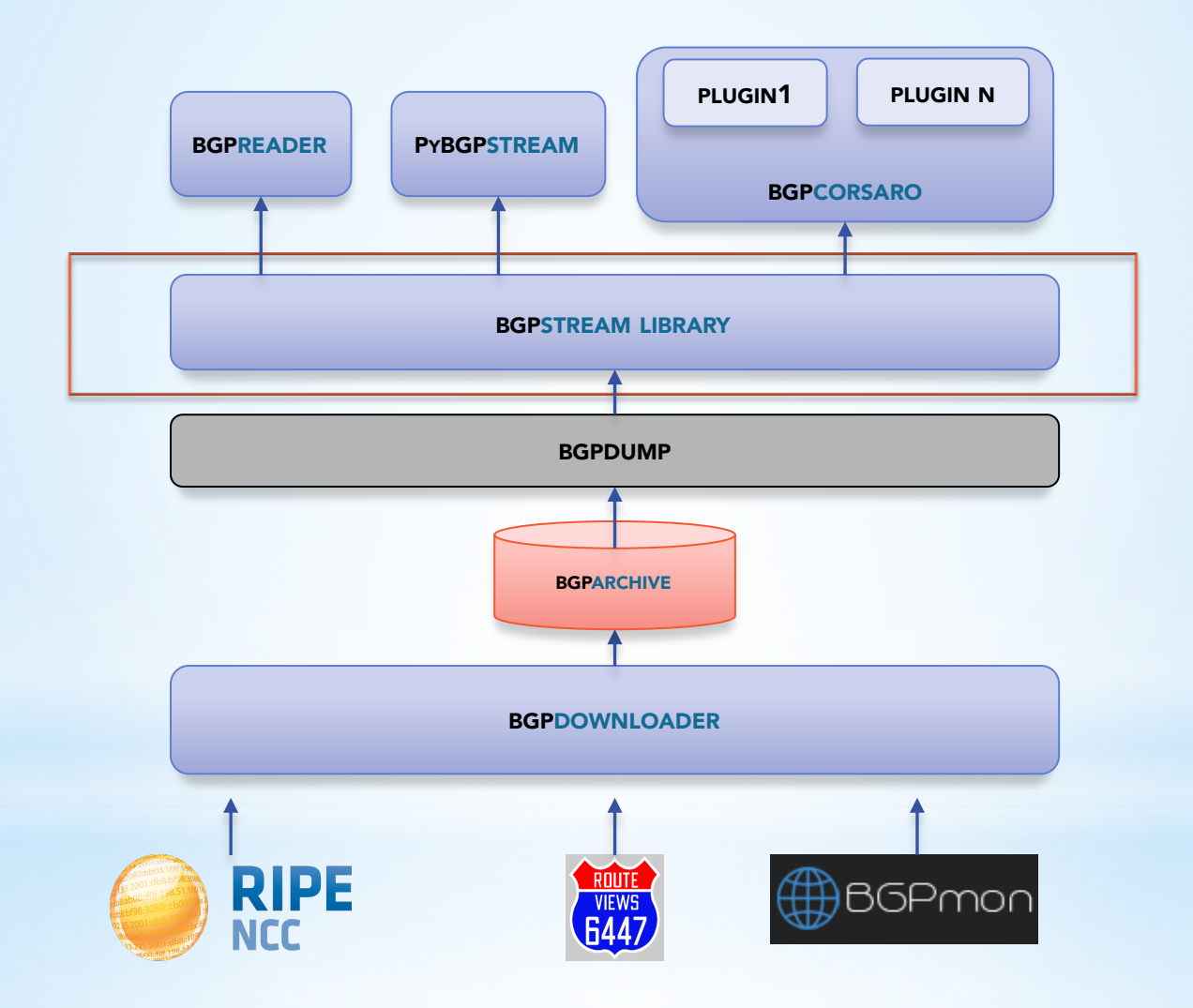

#### **BGPSTREAM** library

\*C library providing a sorted stream of BGPRECORDS \*Transparently combines data sources from different

- projects/collectors/types
- \*Hides data source details/management from users
- \*Metadata **filters** to select subset of data (time/collector/type etc.)
- \*Identifies unreliable MRT data
- \*Supports real-time processing

#### **BGPSTREAM** library

\*How does BGPSTREAM sort heterogeneous data?

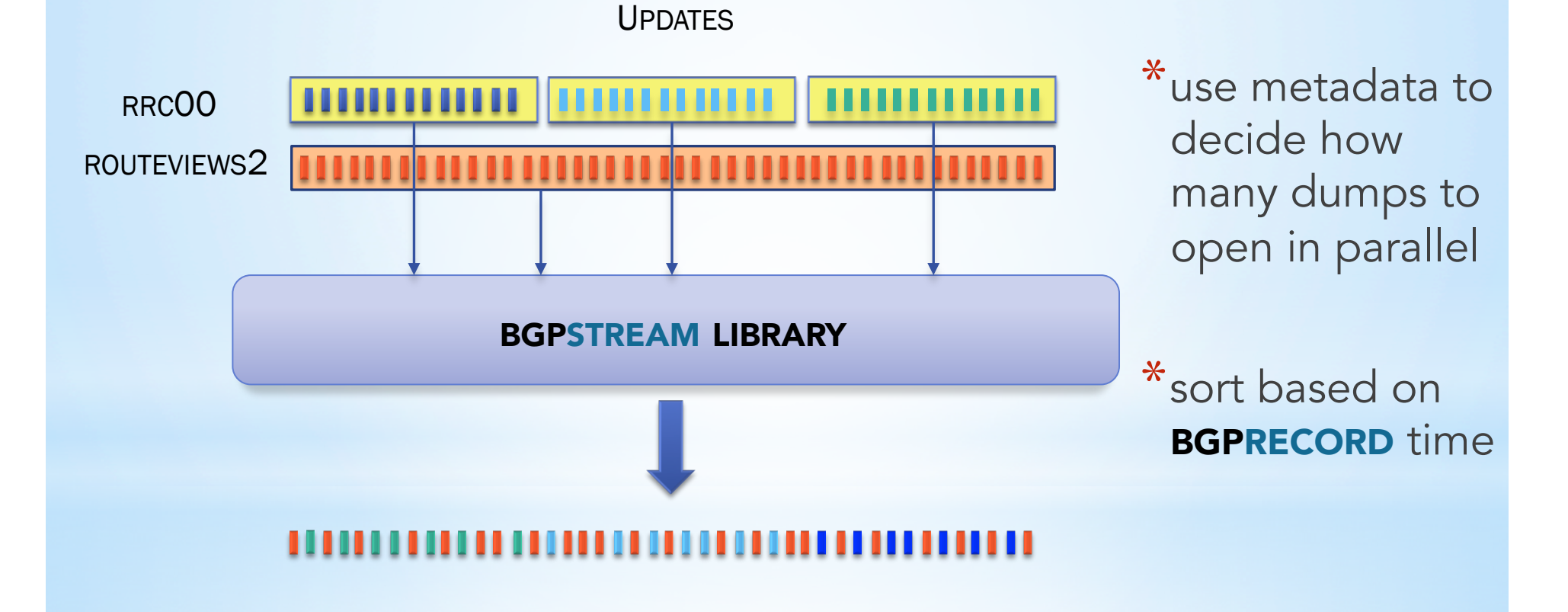

19

#### BGPRECORD

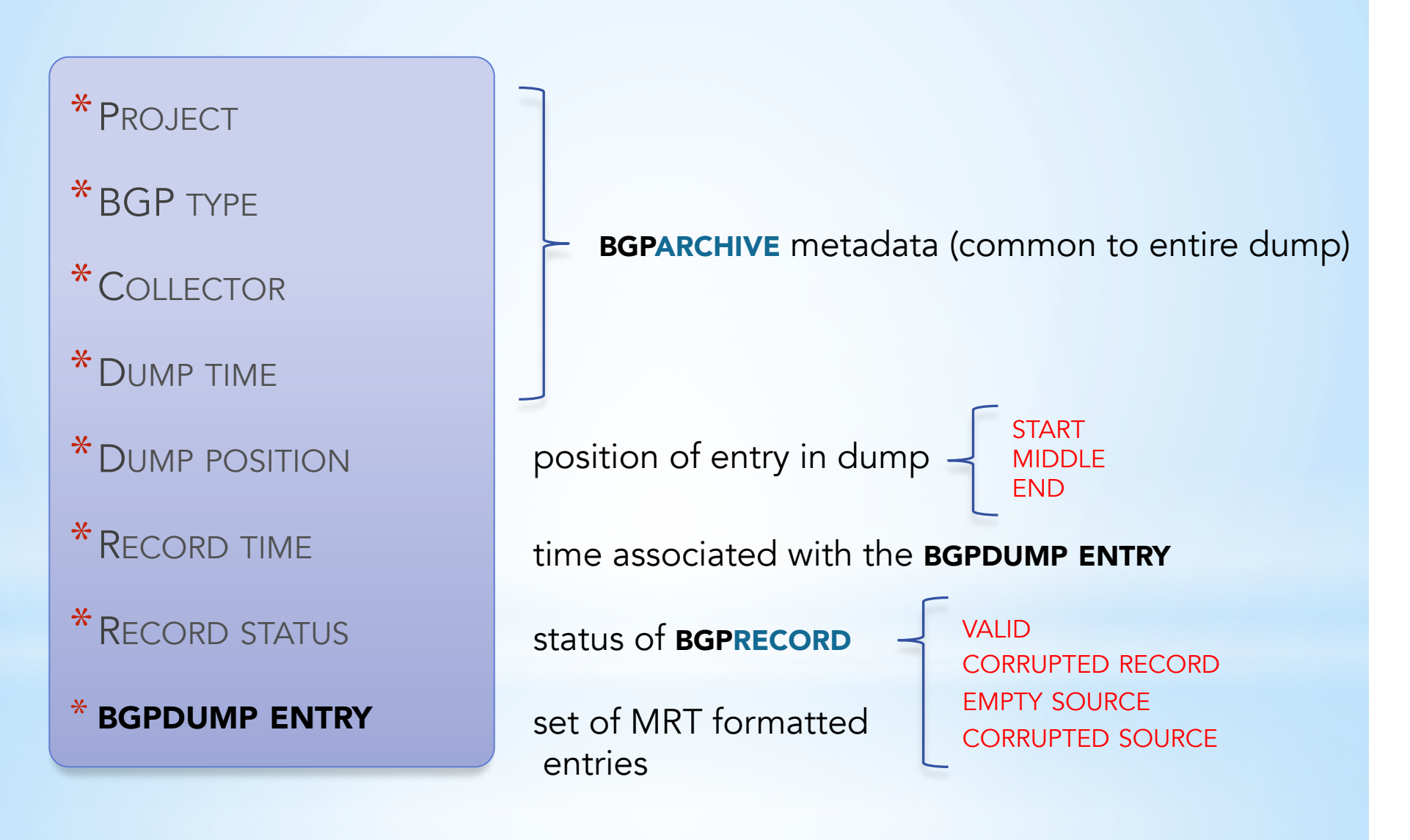

#### Hello BGPSTREAM World!

```
21 
#include "bgpstream.h"
int main(int argc, char *argv[])
{
   bgpstream_t * bs = bgpstream_create();
   bgpstream_record_t *rec = bgpstream_create_record();
   bgpstream_start(bs);
   while(bgpstream_get_next_record(bs, rec) > 0)
   {
      // [[ USE BGPRECORD HERE ]]
   }
   bgpstream_stop(bs);
   bgpstream_destroy_record(rec);
   bgpstream_destroy(bs);
   return 0;
}
                                                              Allocate memory 
                                                              Deallocate memory 
                                                              Start interface 
                                                              Pull bgprecords
                                                              Stop interface
```
#### **BGPSTREAM** filters

```
...
  bgpstream_t * bs = bgpstream_create();
  bgpstream_add_filter(bs, BS_PROJECT, "routeviews");
  bgpstream_add_filter(bs, BS_COLLECTOR, "route-views2");
  bgpstream_add_filter(bs, BS_COLLECTOR, "route-views.linx");
  bgpstream_add_filter(bs, BS_BGP_TYPE, "updates");
  bgpstream_add_interval_filter(bs, BS_TIME_INTERVAL, 
                           1410285571", \longrightarrow Tue, 09 Sep 2014 17:59:31 UTC
                           1412877600" ) ; \longrightarrow Thu, 11 Sep 2014 00:32:51 UTC
```

```
 bgpstream_init(bs);
```
...

#### $BGPRECORD \rightarrow BGPELEM$

#### \*PROJECT

\*BGP TYPE

- \*COLLECTOR
- \*DUMP TIME
- \*DUMP POSITION
- \*RECORD TIME
- \*RECORD STATUS

\* BGPDUMP ENTRY \* BGPDUMP ENTRY

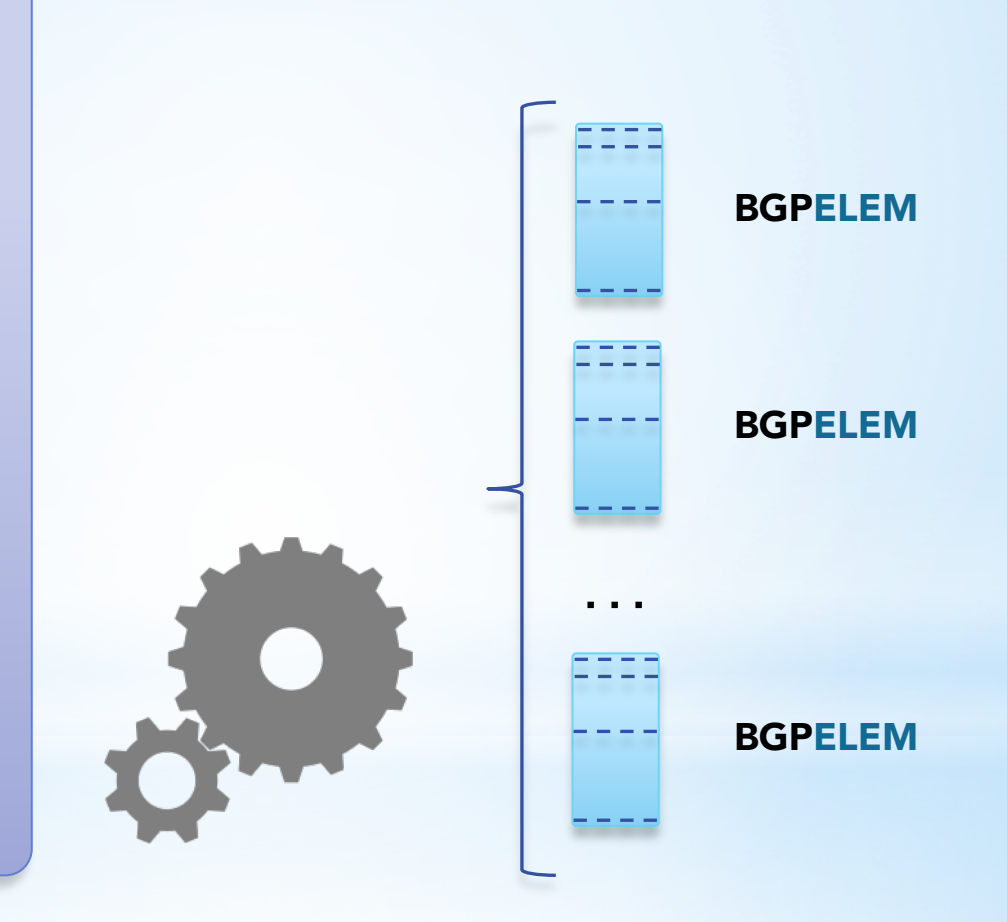

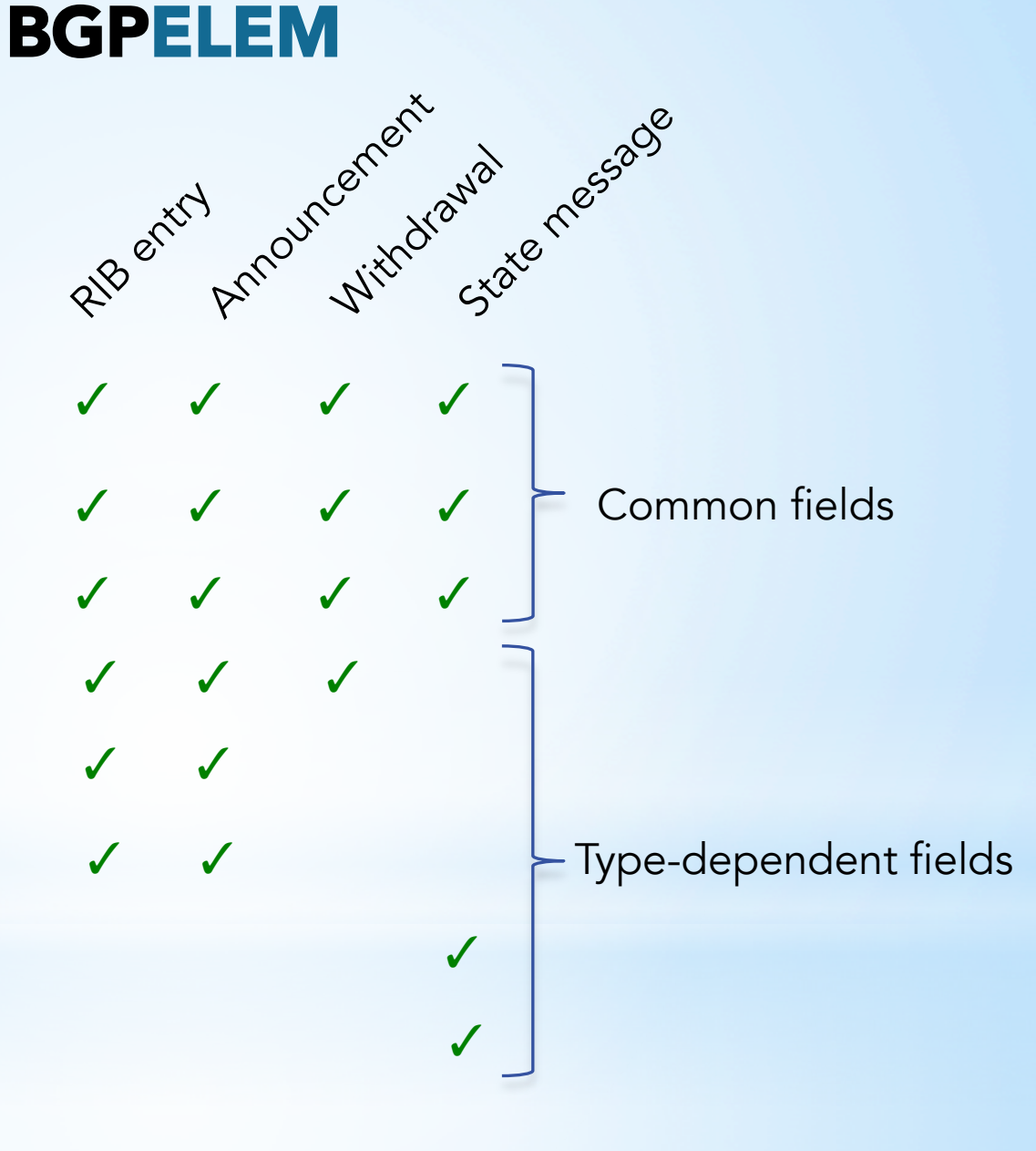

\* TYPE

\* TIMESTAMP

\* PEER IP PREFIX

\* PEER AS NUMBER

\*IP PREFIX

\*NEXT HOP

\*AS PATH

\* OLD STATE

\*NEW STATE

#### **BGPSTREAM** just C?

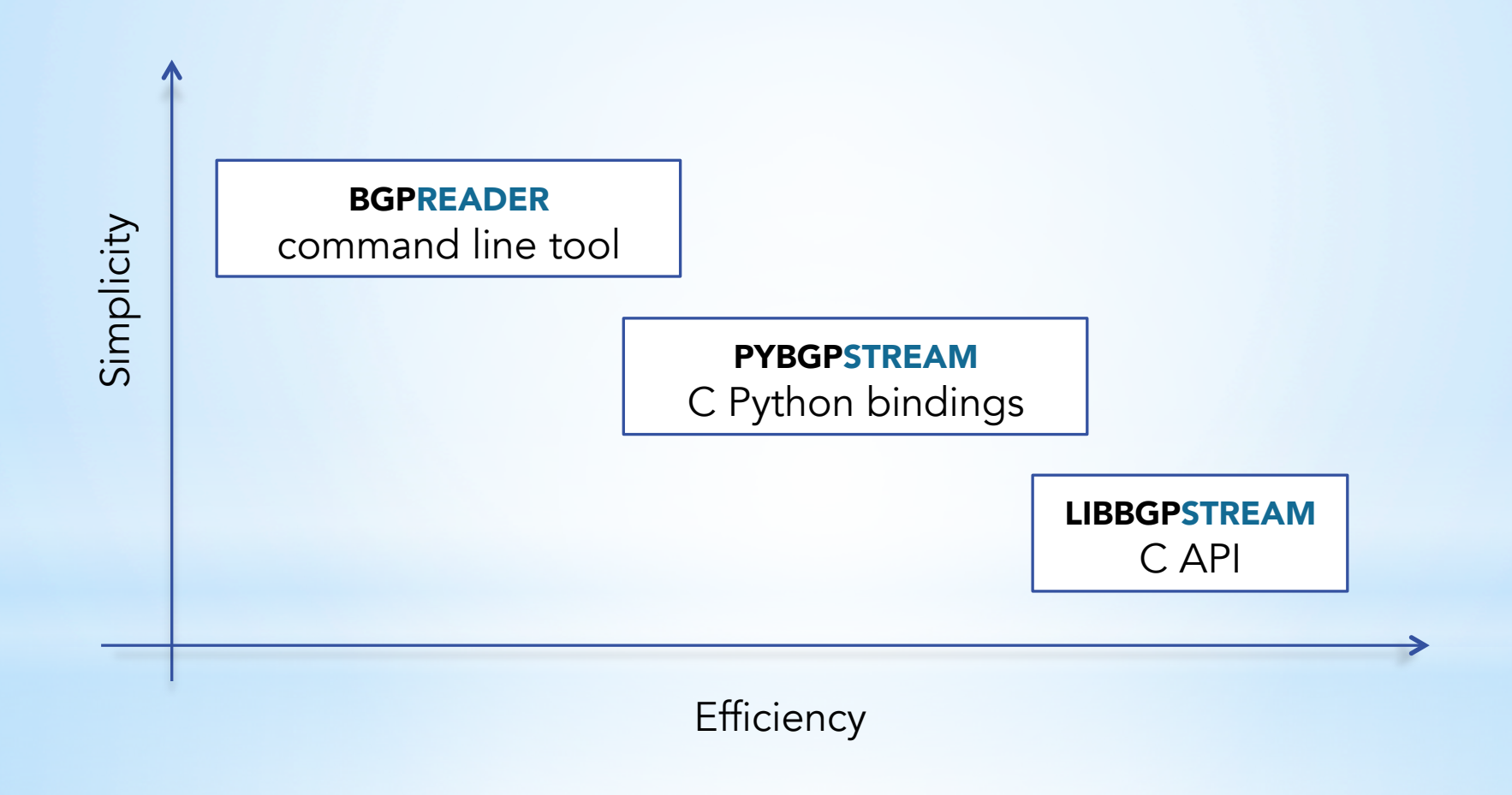

#### PYBGPSTREAM demo

pybgp Tabl

 $\begin{array}{c}\n\text{py} \\
\hline\n\end{array}$ 

Prev<br>API

- Python C bindings
- Same API as C (almost)
- No functionalities are lost
- Great for prototyping, experimental analysis

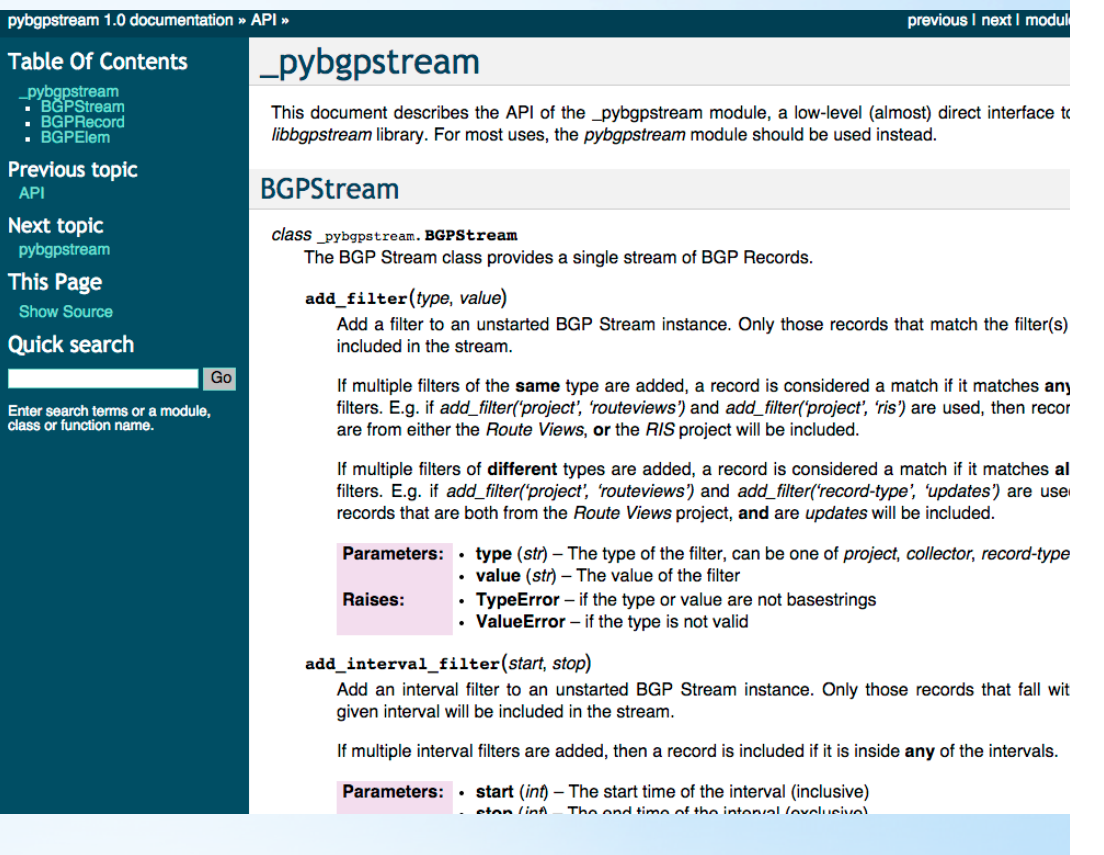

#### **BGPSTREAM** just C?

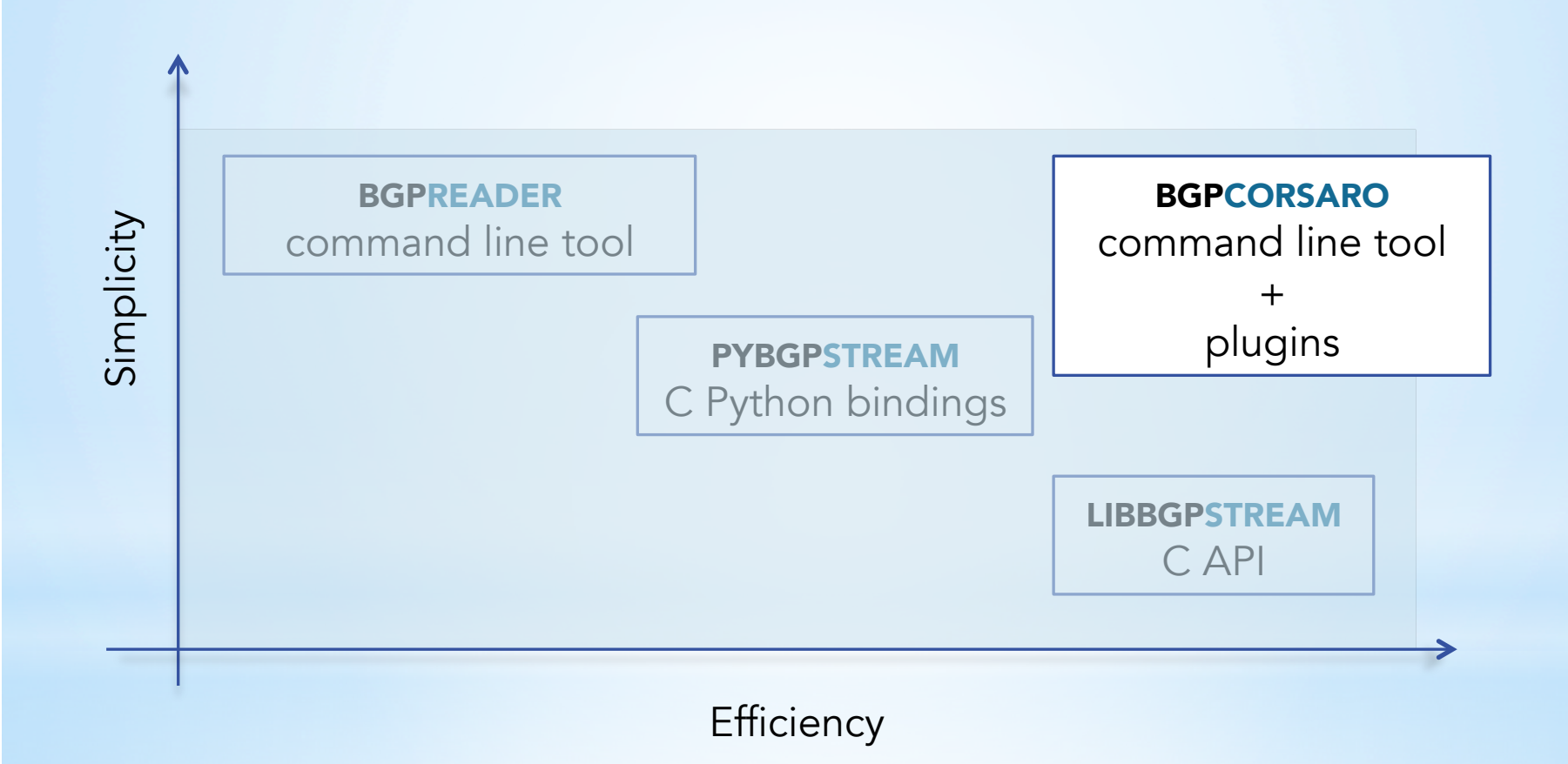

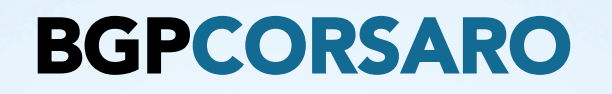

\*C tool that transforms a stream of **BGPRECORDS** into a set of structures and metrics representative of specific time intervals

\*interval driven tool

\*modular architecture based on plugins

\*a fork of **CORSARO** [2] that operates on **BGPRECORDS** rather than **LIBTRACE** packets

#### **BGPCORSARO** architecture

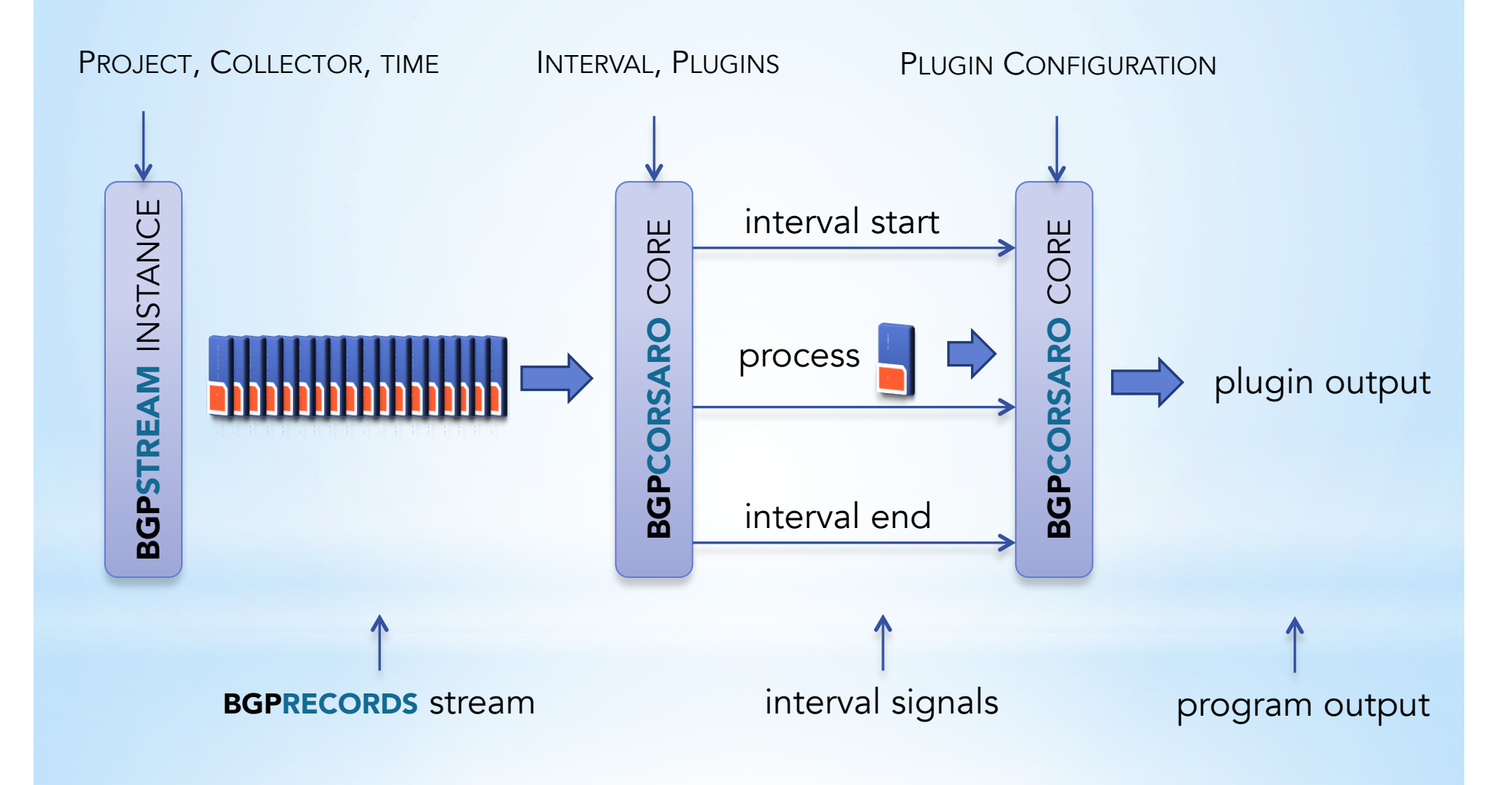

#### **BGPCORSARO** how to write a plugin?

# lib/plugins/bgpcorsaro\_myplugin.c

*process START of interval signal* 

int

**bgpcorsaro\_myplugin\_start\_interval**(bgpcorsaro\_t \*bgpcorsaro, bgpcorsaro interval t \*int start)

*process record* 

int

int

**bgpcorsaro\_myplugin\_process\_record**(bgpcorsaro\_t \*bgpcorsaro, bgpcorsaro record t \*record)

*process END of interval signal* 

**bgpcorsaro\_myplugin\_end\_interval**(bgpcorsaro\_t \*bgpcorsaro, bgpcorsaro interval  $t$  \*int end)

#### **CAIDA** framework for real-time outage detection

- ⑥ Compute global metrics
- ⑤ Combine routing tables as seen by different peers
- ④ Derive the status of each peer
- ③ Sample routing properties over time
- ② Manage data heterogeneity
- ① Get data

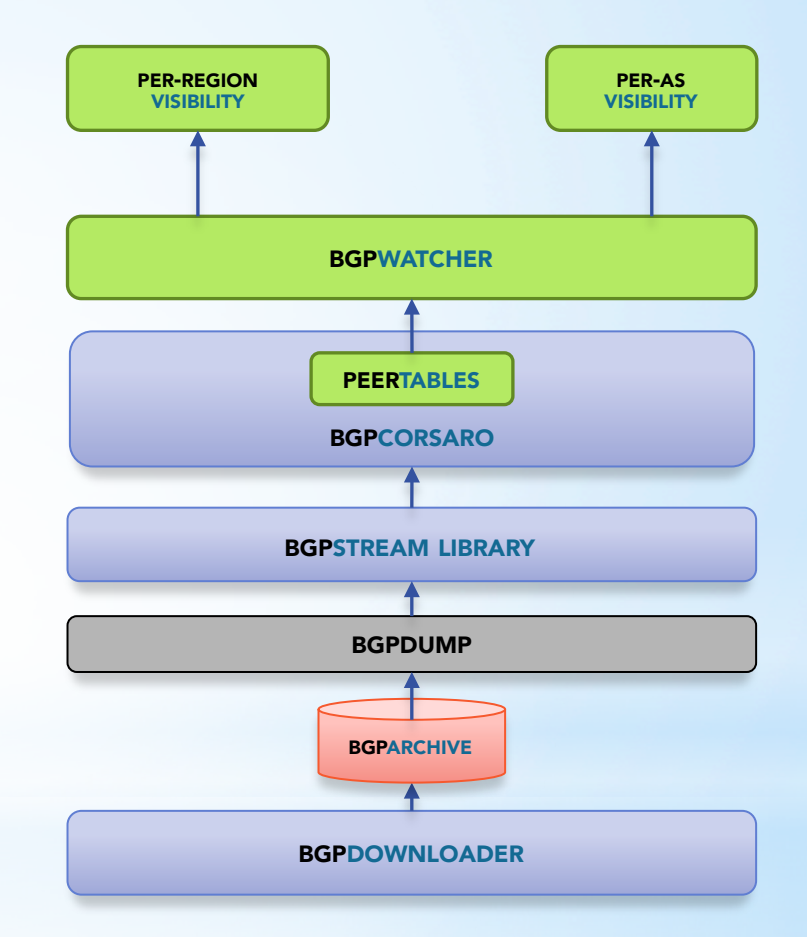

#### **CAIDA** framework for real-time outage detection

- Real-time challenges:
	- collectors delay varies a lot:
		- project constraints
		- per collector differences
	- the computational load of each collector varies too
- Processing challenges
	- we need to process BGP data faster than real time in order to keep up with the flow

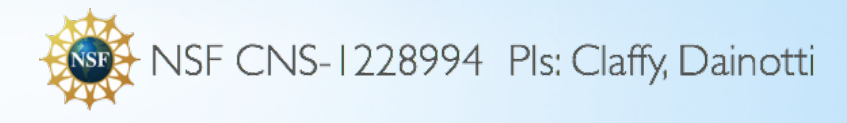

#### **CAIDA** framework for real-time outage detection

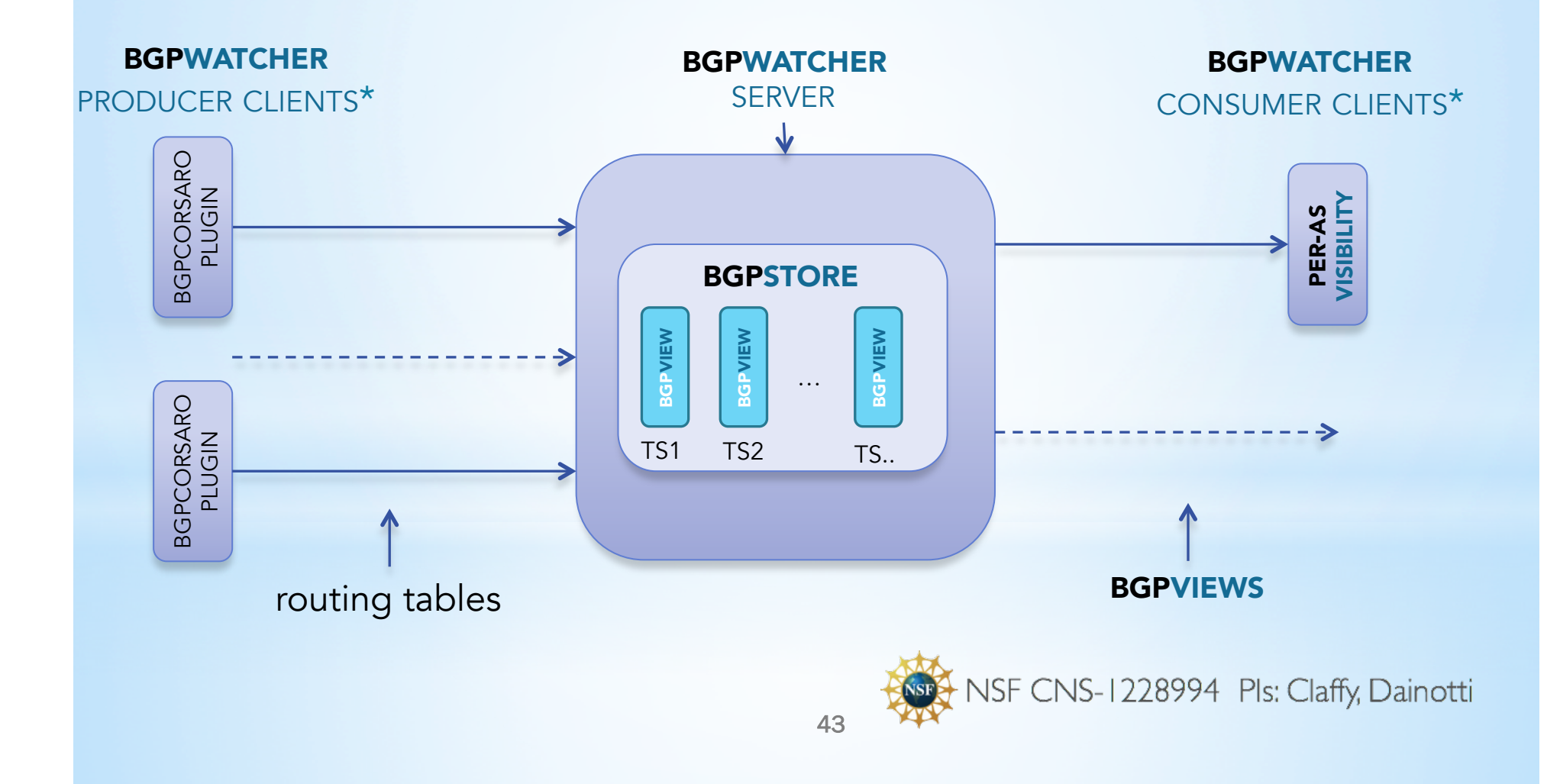

#### INTERESTED?

\*Code is stable and pre-release version is available, but bootstrapping a deployment is not trivial

\*Production deployment here at CAIDA

\*Talk to us about getting beta access

\*First public release this summer, will support on-demand streaming from BGPmon archives

\*Talk to me about hands-on tutorial (Friday morning?)

## ANY BGPQUESTIONS?

Alistair King *alistair@caida.org*